**{**INCLUDETEXT "C:\\Users\\NeilB\\OneDrive - PRACCTICE LTD\\Documents\\OspreyOfficeGateway\\header.doc"**}**

Our Ref: **{** MERGEFIELD MATTER\_FEE\_EARNER\_ID **}**/**{** MERGEFIELD client\_no **}**/**{** MERGEFIELD matter\_no **}**

Your Ref: **{** MERGEFIELD TK\_PIDEF1DETAIL\_tkDEF1SOLREF **}**

**{** SET LETTER **{** DATE \@ "d MMMM yyyy" \\* MERGEFORMAT **}}{**ref LETTER \@ "d MMMM yyyy" **}**

**{** MERGEFIELD TK\_PIDEF1DETAIL\_tkDEF1SOL\_name **} {** MERGEFIELD TK\_PIDEF1DETAIL\_tkDEF1SOL\_address **}**

Dear Sirs

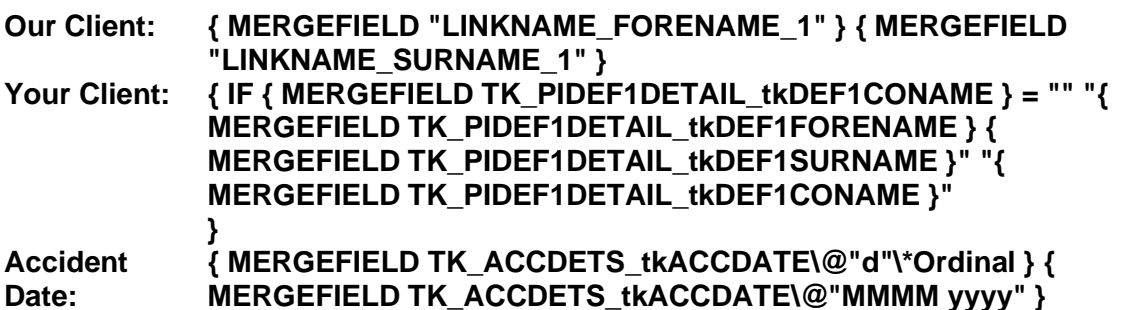

We give notice that we have today sent the Claim Form and supporting papers to **{** MERGEFIELD "TK\_PICOURTDETS\_tkCIVILCRT\_name" **}** for proceedings to be issued. Kindly confirm that you are instructed to accept service. If you are not so instructed, please confirm your client's address for service.

We look forward to hearing from you.

Yours faithfully

**{ MERGEFIELD PRACTICEINFO\_PRACTICE\_NAME\\*UPPER }**

**{**INCLUDETEXT "C:\\Users\\NeilB\\OneDrive - PRACCTICE LTD\\Documents\\OspreyOfficeGateway\\footer.doc"**}**